# **Dear Customer,**

Your computer has the new leading-edge technology 9.1 GB (EIDE 7200 RPM) Ultra DMA-compatible hard disk drive, manufactured for IBM by Seagate. The following information is provided to explain hard disk capacity, device drivers, and the simultaneous support for Ultra DMA with hard disk drive sizes larger that 8.4 GB. Read the information below for the operating system installed in your computer.

### **Microsoft Windows NT 4.0**

Achieving 9.1 GB hard disk drive capacity depends on the device driver installed in your computer. You can view the hard disk capacity information by using the Windows Disk Administrator program. Refer to the documentation supplied with your computer for more information.

The Microsoft Windows NT 4.0 ATAPI 1.2 device driver *does support* the 9.1 GB hard disk capacity, but does not support Ultra DMA. Also, with the ATAPI 1.2 device driver installed, the hard disk capacity is displayed as 8691 MB when you use the Windows NT Disk Administrator program to view hard disk drive information.

The Intel PIIX bus master device driver version 2.01.03 does support Ultra DMA, but does not support hard disk drives larger than 8.4 GB. Also, with the PIIX bus master device driver version 2.01.03 installed, the hard-disk capacity is displayed as 8056 MB when you use the Windows NT Disk Administrator program to view hard-disk drive information.

You can use the following formula to convert the Windows NT disk capacity format to a decimal representation of capacity size. This number represents the drive capacity, not the usable size.

 $(1 \text{ MB is } 1048576)$  1 048 576 x 8691 = 9113 174 016 or 9.1 GB

## **Microsoft Windows 95**

The full 9.1 GB hard disk capacity is available in Windows 95 while using the Windows 95 native bus master device drivers. However, the Windows 95 bus master device driver *does not support* Ultra DMA.

#### **Update Information**

IBM will provide information on how to obtain an update for your computer that simultaneously supports Ultra DMA and hard disk capacity larger than 8.4 GB when it is made available. Use the following steps to find this information.

- 1. Go to http://www.pc.ibm.com/us
- 2. Click on **SUPPORT & SERVICES**.
- 3. Click on your **Brand** from the left side of the screen.
- 4. Select your **Family** and click on **GO**.
- 5. Select your **Machine Type** and click on **GO**.
- 6. Select your **Model** and click on **GO**.
- 7. Click on **Hints and tips** and look for information about simultaneous support for Ultra DMA and hard disks larger than 8.4 GB.

IBM is a trademark of IBM Corporation. Microsoft, Windows, and Windows NT are trademarks or registered trademarks of Microsoft Corporation. Intel is a registered trademark of Intel Corporation. Other company, product, and service names used in this publication may be trademarks or service marks of others.

#### **Copyright International Business Machines Corporation 1998. All rights reserved.**

Note to U.S. Government Users — Documentation related to restricted rights — Use, duplication or disclosure is subject to restrictions set forth in GSA ADP Schedule Contract with IBM Corp.

IBM 10L9321 Printed in the U.S.A.

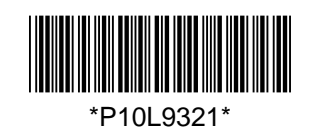